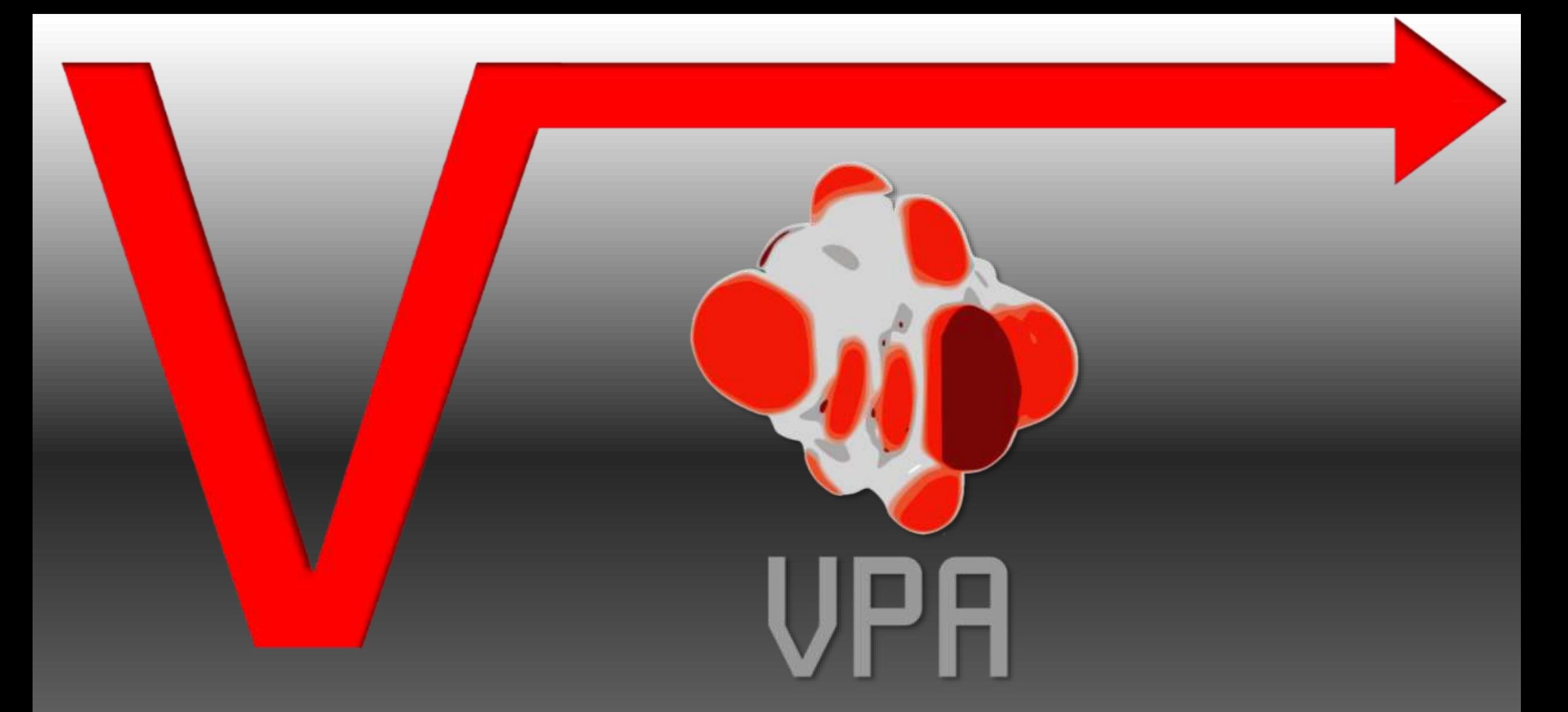

Far field sound source localization (bamforming) based on Scan and paint measurement technique.

# **MAIN FEATURES**

Scan and paint VPA is the extension of the traditional software into beamforming algorithms, extending its usability into far field.

- Physical array construction
- Data recording
- Video and audio synchronizing
- Virtual array construction
- Beamforming technique selection
- Apply beamforming algorithm
- Data exporting

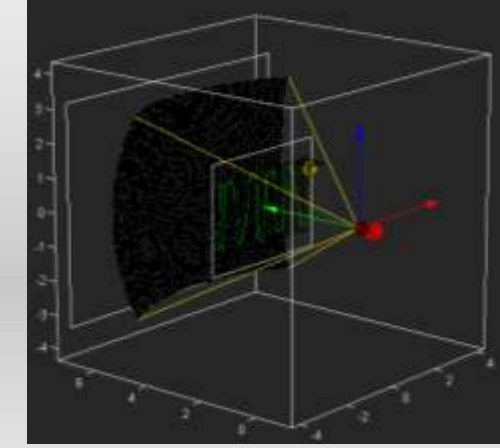

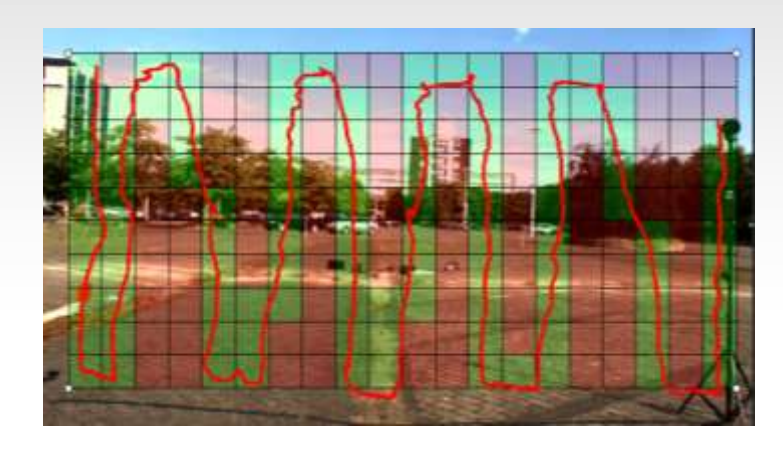

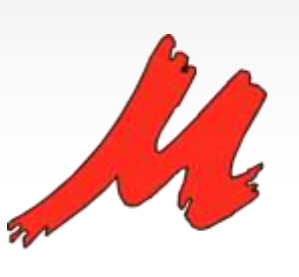

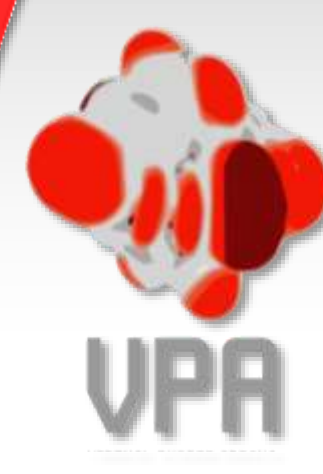

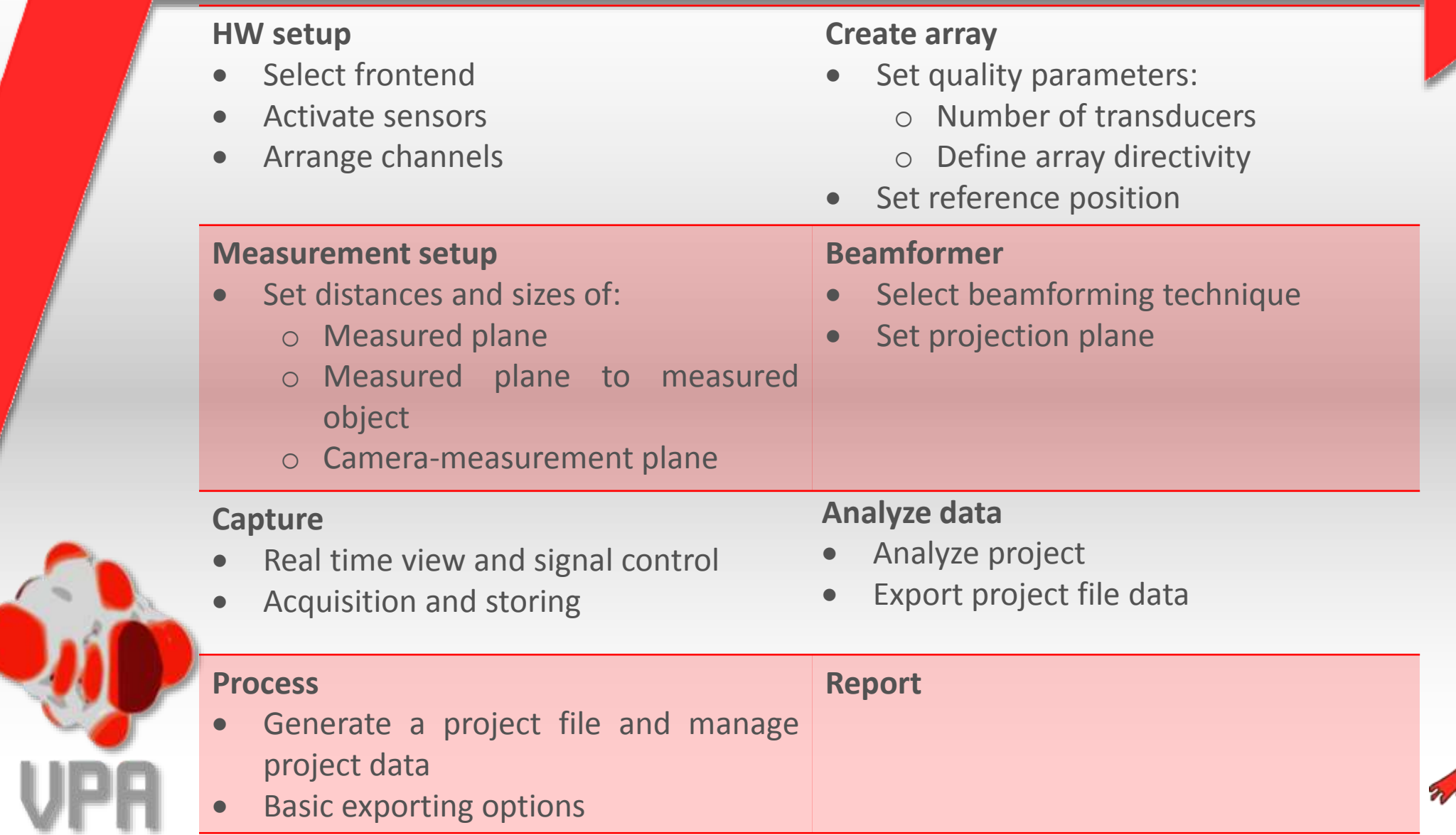

R

# DATA ACQUISITION

• 3 channels needed: PU main sensor + 1 reference pressure

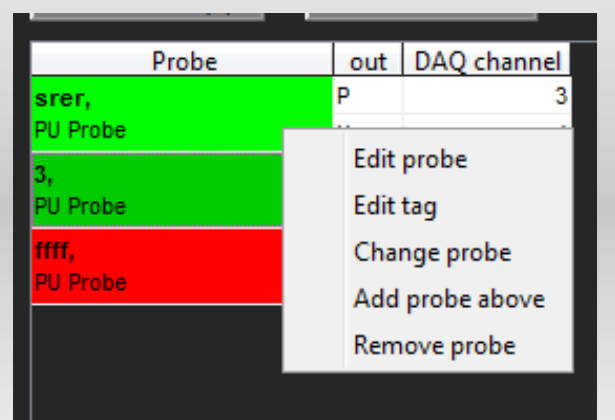

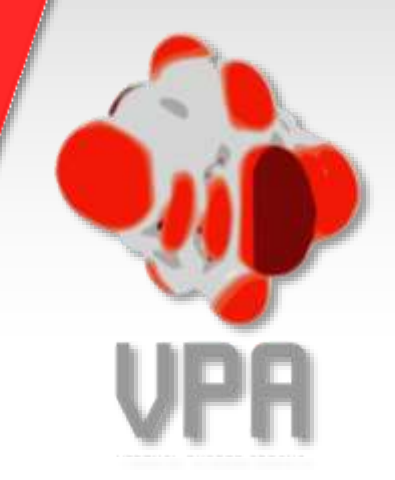

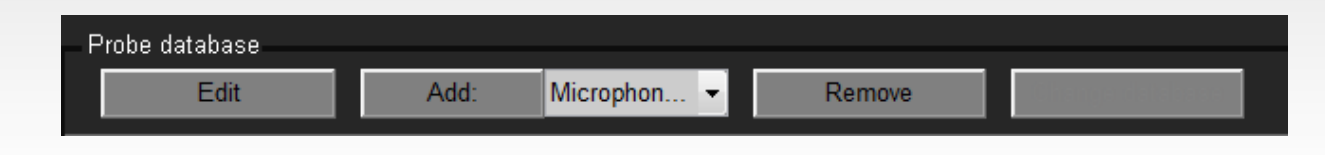

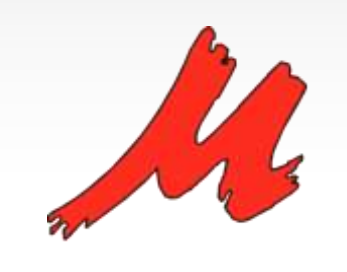

# MEASUREMENT SETUP

- Measurement setup geometry definition:
- This information is needed to compute the phase difference between each virtual array

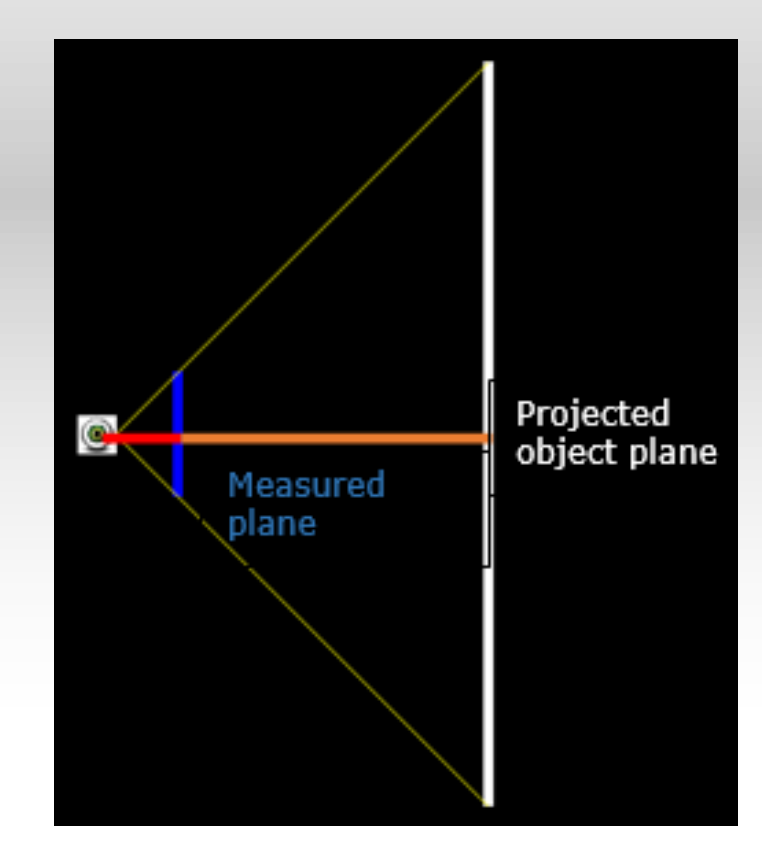

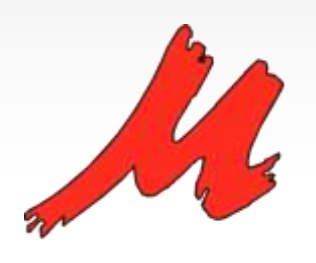

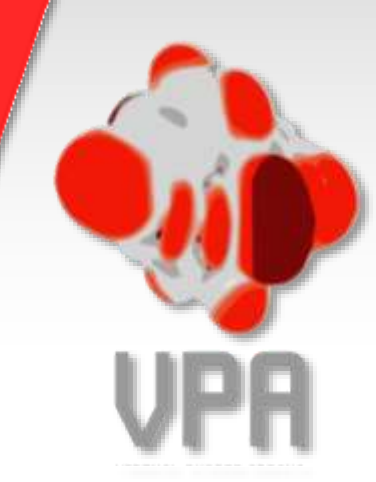

# PORCESS DATA

### •Allows generating a project file and manage project data:

- Delete from the recorded time signal sections where information is:
	- Not sufficiently stationary
	- The signal is incorrectly acquired

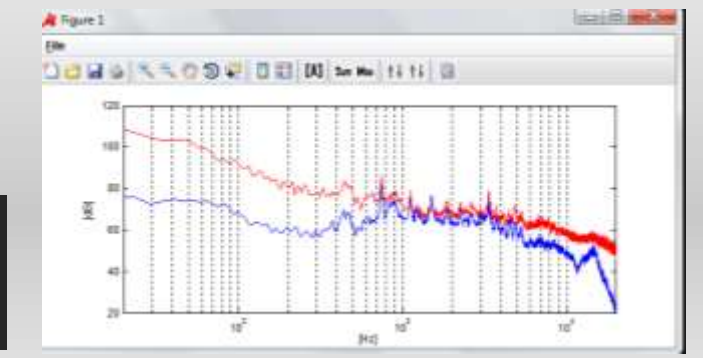

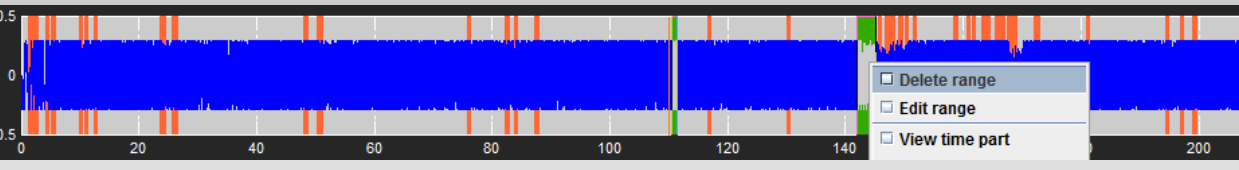

- Synchronize the video and audio
- Basic signal analysis
- Basic export functionality

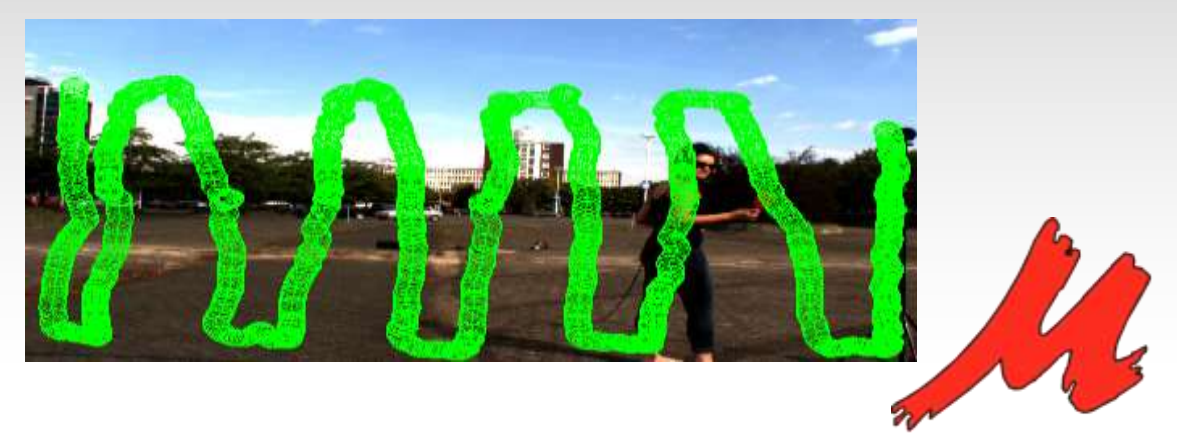

# **CREATE ARRAY**

- **Virtual Phased Array setting:**
	- Array size: limiting factor in the lower frequency range.
	- "Block width" : affects the number of available transducers. If the grid cell is small, for higher frequencies, spatial aliasing could occur.
	- Wavelength per axis: Constrains the lower frequency range.
	- Usable array frequency range
- **VPA quality control:**
	- Minimum time length: only cell positions with representative time signals are taken into account for further analysis.
	- Minimum coherence with Pref: checks the linear dependency between the

reference static sensor and virtual transducers.

- Reference sensor allocation
- Frequency analysis parameters

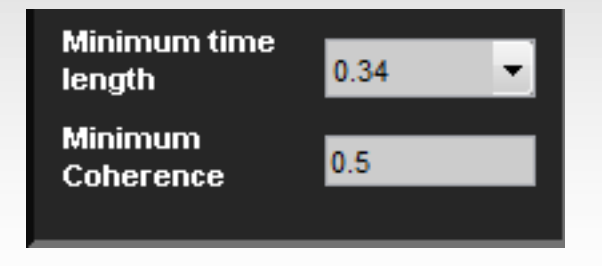

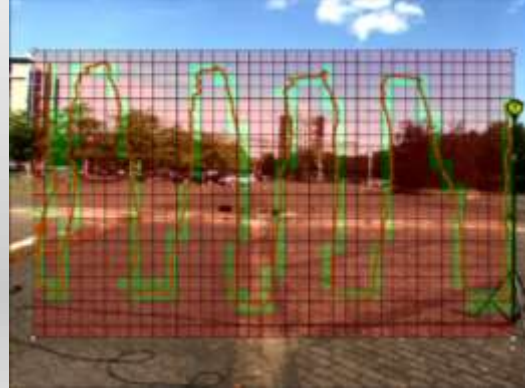

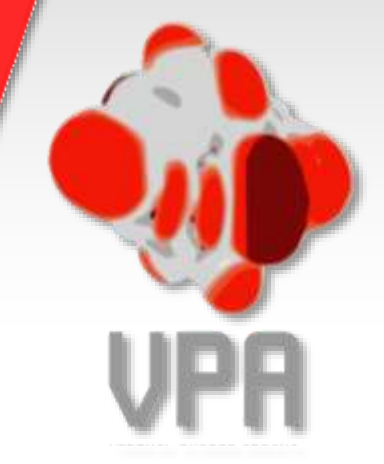

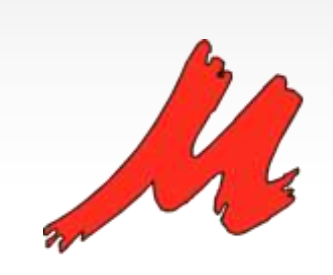

# **CREATE ARRAY**

• Reference sensor allocation: the reference sensor position needs to be set, specially for near field analyses, in order to be able to calculate the distances noise source-each virtual sensor and reference sensor for phase relations

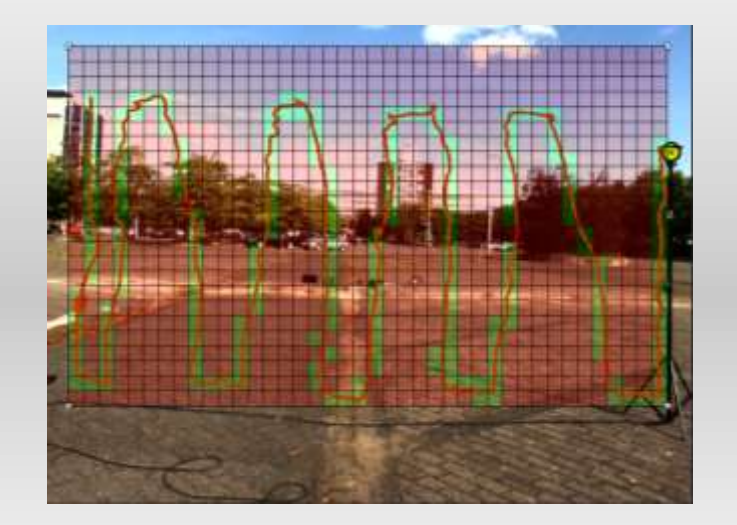

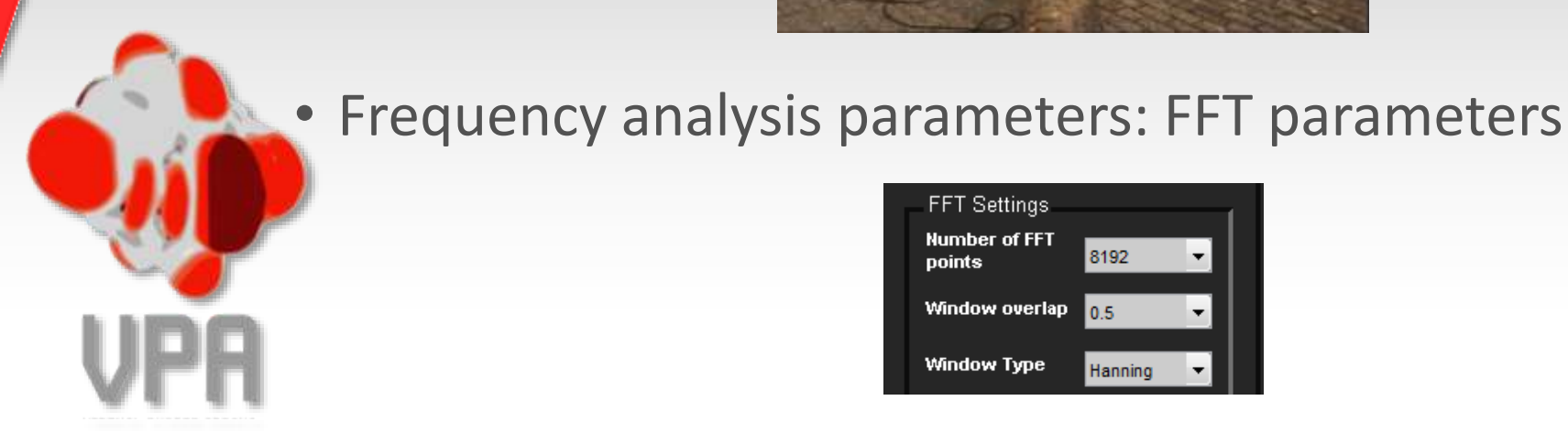

#### **FFT Settings Number of FFT** 8192 points Window overlap  $\left|0.5\right|$

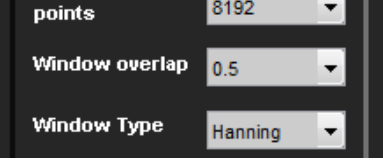

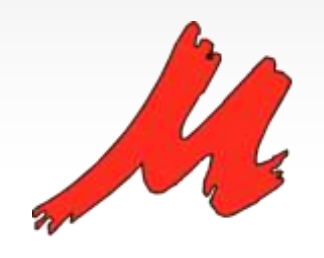

# **BEAMFORMER**

- **Select a beamforming technique:**
	- **Far field** beamforming: unknown problem geometry, therefor limited processing stage, source strength is assessed by the product of the received signal, and the radiation pattern of the array.
	- **Near field** beamforming: whole geometry is defined. Noise source under investigation needs to be known beforehand. Actual radiation can be estimated.
- **Set projection settings:** 
	- Choose sound source **projection plane**: Spherical" or "Plane" projection depending on actual measurement scenario.
	- Set beamformer **geometry**: inserted in the "measurement" setup tab
	- Set measurement points density: The more points are used, the better the estimation, but also the heavier Calculations
	- Beamformer settings **Check**: camera aperture angle as confirm parameter.

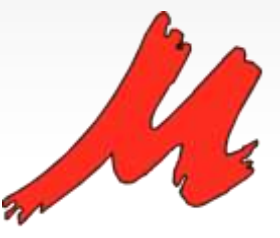

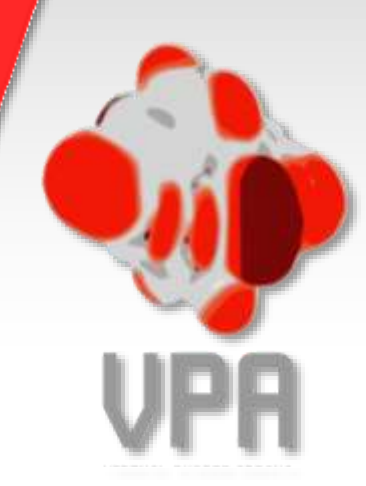

# **ANALYZE DATA**

• Select beamfroming algorithm

**Common beam forming/sum and delay ISCA (under extra License activation)**

- **Simple**
- Robust
- Resolution limited by the array geometry
- Easy usage
- Fast computation
- One reference sensor needed
- Low dynamic range
- Medium usage difficulty
- Medium-long computing time
- Enhances dynamic range and beamformer accuracy

- Limit calculated frequency range: boost aanalysis speed
- Display results
- Export results

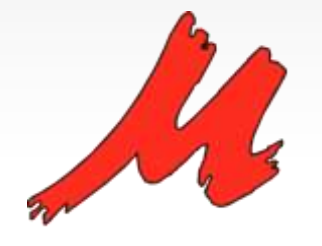